# **Rigorous Software Development** CSCI-GA 3033-009

Instructor: Thomas Wies

Spring 2013

Lecture 10

## What does this program print?

```
class A {
  public static int x = B \cdot x + 1;
}
class B {
  public static int x = A \cdot x + 1;
}
class C {
   public static void main(String[] p) {
    System.err.println("A: " + A.x + ", B: " + B.x);
  }
}
```
# What does this program print?

If we run class C :

- 1) main-method of class C first accesses A.x.
- 2) Class A is initialized. The lock for A is taken.
- 3) Static initializer of A runs and accesses B.x.
- 4) Class B is initialized. The lock for B is taken.
- 5) Static initializer of B runs and accesses A.x.
- 6) Class A is still locked by current thread (recursive initialization). Therefore, initialization returns immediately.
- 7) The value of A.x is still  $\theta$  (section 12.3.2 and 4.12.5), so B.x is set to 1.
- 8) Initialization of B finishes.
- 9) The value of A.x is now set to 2.
- 10) The program prints "A: 2, B: 1".

# Formal Semantics of Java Programs

- The Java Language Specification (JLS) 3rd edition gives semantics to Java programs
	- The document has 684 pages.
	- 118 pages to define semantics of expression.
	- 42 pages to define semantics of method invocation.
- Semantics is only defined in prose.
	- How can we make the semantics formal?
	- We need a mathematical model of computation.

#### Semantics of Programming Languages

#### • Denotational Semantics

- Meaning of a program is defined as the mathematical object it computes (e.g., partial functions).
- Example: Abstract Interpretation
- Axiomatic Semantics
	- Meaning of a program is defined in terms of its effect on the truth of logical assertions.
	- Example: Hoare Logic
- (Structural) Operational Semantics
	- Meaning of a program is defined by formalizing the individual computation steps of the program.
	- Example: Labeled Transition Systems

## IMP: A Simple Imperative Language

Before we move on to Java, we look at a simple imperative programming language IMP.

An IMP program:

*p* := 0;  $x := 1$ ; while  $x < n$  do  $x := x + 1$ ;  $p := p + m$ ;

# IMP: Syntactic Entities

- $n \in \mathbb{Z}$  integers
- true, false  $\in \mathbb{B}$  Booleans
- $x,y \in L$  locations (program variables)
- $e \in Aexp$  arithmetic expressions
- 
- 
- 
- $b \in Bexp$  Boolean expressions
- $c \in Com$  commands

# Syntax of Arithmetic Expressions

- Arithmetic expressions (*Aexp*)  $e ::= n$  for  $n \in \mathbb{Z}$ | *x* for *x* ∈ *L*  $e_1 + e_2$  $|e_1 - e_2|$  $|e_1 * e_2$
- Notes:
	- Variables are not declared before use.
	- All variables have integer type.
	- Expressions have no side-effects.

## Syntax of Boolean Expressions

• Boolean expressions (*Bexp*)  $b ::= true$ | false  $|e_1 = e_2$  for  $e_1, e_2 \in Aexp$  $| e_1 \le e_2$  for  $e_1, e_2 \in Aexp$ | ¬ *b* for *b* ∈ *Bexp*  $| b_1 \wedge b_2 \text{ for } b_1, b_2 \in Bexp$  $| b_1 \vee b_2 \text{ for } b_1, b_2 \in Bexp$ 

# Syntax of Commands

• Commands (*Com*)

$$
c ::= skip
$$
\n
$$
\begin{array}{r}\n| \ x := e \\
\mid c_1; c_2 \\
\text{if } b \text{ then } c_1 \text{ else } c_2 \\
\mid \text{while } b \text{ do } c\n\end{array}
$$

- Notes:
	- The typing rules have been embedded in the syntax definition.
	- Other parts are not context-free and need to be checked separately (e.g., all variables are declared).
	- Commands contain all the side-effects in the language.
	- Missing: references, function calls, …

# Meaning of IMP Programs

Questions to answer:

- What is the "meaning" of a given IMP expression/command?
- How would we evaluate IMP expressions and commands?
- How are the evaluator and the meaning related?
- How can we reason about the effect of a command?

# Semantics of IMP

- The meaning of IMP expressions depends on the values of variables, i.e. the current state.
- A state at a given moment is represented as a function from L to  $\mathbb Z$
- The set of all states is  $Q = L \rightarrow \mathbb{Z}$
- We shall use *q* to range over *Q*

# Judgments

- We write <*e*, *q*> ⇓ *n* to mean that *e* evaluates to *n* in state *q.*
	- $-$  The formula  $\langle e, q \rangle \Downarrow n$  is a judgment (a statement about a relation between *e*, *q* and *n*)
	- $-$  In this case, we can view  $\Downarrow$  as a function of two arguments *e* and *q*
- This formulation is called natural operational semantics
	- or big-step operational semantics
	- the judgment relates the expression and its "meaning"
- How can we define  $\leq 1 + e^2$ , q>  $\Downarrow$  ...?

## Inference Rules

- We express the evaluation rules as inference rules for our judgments.
- The rules are also called evaluation rules.

An inference rule *F*1 ... *F<sup>n</sup> G* where *H*

defines a relation between judgments *F*<sup>1</sup> ,...,*F<sup>n</sup>* and *G*.

- The judgments  $F_1,...,F_n$  are the premises of the rule;
- The judgments *G* is the conclusion of the rule;
- The formula *H* is called the side condition of the rule. If *n*=0 the rule is called an axiom. In this case, the line separating premises and conclusion may be omitted.

## Inference Rules for *Aexp*

• In general, we have one rule per language construct:

$$
\langle a, q \rangle \Downarrow n \iff \text{Axiom} \implies \langle x, q \rangle \Downarrow q(x)
$$
\n
$$
\frac{\langle e_1, q \rangle \Downarrow n_1 \langle e_2, q \rangle \Downarrow n_2}{\langle e_1 + e_2, q \rangle \Downarrow (n_1 + n_2)} \xrightarrow{\langle e_1, q \rangle \Downarrow n_1 \langle e_2, q \rangle \Downarrow (n_1 - n_2)}
$$
\n
$$
\frac{\langle e_1, q \rangle \Downarrow n_1 \langle e_2, q \rangle \Downarrow n_2}{\langle e_1 * e_2, q \rangle \Downarrow (n_1 \cdot n_2)}
$$

• This is called structural operational semantics.

– rules are defined based on the structure of the expressions.

#### Inference Rules for *Bexp*

<*true*, *q*> ⇓ true <false, *q*> ⇓ false

$$
\frac{ \Downarrow n_1 \leq e_2, q> \Downarrow n_2}{ \Downarrow (n_1 = n_2)} \frac{ \Downarrow n_1 \leq e_2, q> \Downarrow n_2}{ \Downarrow (n_1 \leq n_2)}
$$

$$
\frac{ \Downarrow t_1 \leq e_2, q> \Downarrow t_2}{ \Downarrow (t_1 \land t_2)}
$$

# How to Read Inference Rules?

- Forward, as derivation rules of judgments
	- if we know that the judgments in the premise hold then we can infer that the conclusion judgment also holds.
	- Example:

$$
\frac{2, q > \sqrt{2} \cdot 3, q > \sqrt{3}}{2 * 3, q > \sqrt{6}}
$$

# How to Read Inference Rules?

- Backward, as evaluation rules:
	- $-$  Suppose we want to evaluate  $e_1 + e_2$ , i.e., find *n* s.t.  $e_1 + e_2 \Downarrow n$  is derivable using the previous rules.
	- By inspection of the rules we notice that the last step in the derivation of  $e_1 + e_2 \Downarrow n$  must be the addition rule.
	- $-$  The other rules have conclusions that would not match  $e_1 + e_2 \Downarrow n$ .
- This is called reasoning by inversion on the derivation rules.
	- $-$  Thus we must find  $n_1$  and  $n_2$  such that  $e_1 \Downarrow n_1$  and  $e_2 \Downarrow n_2$  are derivable.
	- This is done recursively.
- Since there is exactly one rule for each kind of expression, we say that the rules are syntax-directed.
	- At each step at most one rule applies.
	- This allows a simple evaluation procedure as above.

## How to Read Inference Rules?

• Example: evaluation of an arithmetic expression via reasoning by inversion:

 $\langle y, \{x \mapsto 3, y \mapsto 2\rangle \downarrow 2$ 

 $\langle 2, \{x \mapsto 3, y \mapsto 2\} \Downarrow 2$ 

 $\langle x, \{x \mapsto 3, y \mapsto 2\rangle \downarrow 3$   $\langle 2 * y, \{x \mapsto 3, y \mapsto 2\rangle \downarrow 4$ 

 $\langle x + (2 * y), \{x \mapsto 3, y \mapsto 2 \rangle \Downarrow 7$ 

# Semantics of Commands

• The evaluation of a command in *Com* has sideeffects, but no direct result.

– What is the result of evaluating a command?

- The "result" of a command *c* in a pre-state *q* is a transition from *q* to a post-state *q'*:  $q \stackrel{c}{\rightarrow} q'$
- We can formalize this in terms of transition systems.

# Labeled Transition Systems

- A labeled transition system (LTS) is a structure *LTS* =  $(Q, Act, \rightarrow)$  where
	- *Q* is a set of states,
	- *Act* is a set of actions,
	- $\rightarrow \subseteq Q \times Act \times Q$  is a transition relation.

We write  $q \stackrel{a}{\rightarrow} q'$  for  $(q, a, q') \in \rightarrow$ .

#### Inference Rules for Transitions

$$
q \xrightarrow{\text{skip}} q
$$
\n
$$
\frac{ \Downarrow n}{q \xrightarrow{x:=e} q + \{x \mapsto n\}}
$$
\n
$$
\frac{q \xrightarrow{c_1} q' \quad q' \xrightarrow{c_2} q''}{q \xrightarrow{f, f \to \text{then } c_1 \text{ else } c_2}} q'
$$
\n
$$
\xrightarrow{d, f \to \text{then } c_1 \text{ else } c_2} q'
$$
\n
$$
\xrightarrow{d, f \to \text{then } c_1 \text{ else } c_2} q'
$$
\n
$$
\xrightarrow{d, f \to \text{then } c_1 \text{ else } c_2} q'
$$
\n
$$
\xrightarrow{d, f \to \text{then } c_1 \text{ else } c_2} q'
$$
\n
$$
\xrightarrow{d, f \to \text{then } c_1 \text{ else } c_2} q'
$$
\n
$$
\xrightarrow{d, f \to \text{then } c_1 \text{ else } c_2} q'
$$
\n
$$
\xrightarrow{d, f \to \text{then } c_1 \text{ else } c_2} q'
$$
\n
$$
\xrightarrow{d, f \to \text{then } c_1 \text{ else } c_2} q''
$$
\n
$$
\xrightarrow{d, f \to \text{then } c_1 \text{ else } c_2} q''
$$
\n
$$
\xrightarrow{d, f \to \text{then } c_1 \text{ else } c_2} q''
$$
\n
$$
\xrightarrow{d, f \to \text{then } c_1 \text{ else } c_2} q''
$$
\n
$$
\xrightarrow{d, f \to \text{then } c_1 \text{ else } c_2} q''
$$
\n
$$
\xrightarrow{d, f \to \text{then } c_1 \text{ else } c_2} q''
$$
\n
$$
\xrightarrow{d, f \to \text{then } c_1 \text{ else } c_2} q''
$$
\n
$$
\xrightarrow{d, f \to \text{then } c_1 \text{ else } c_2} q''
$$
\n
$$
\xrightarrow{d, f \to \text{then } c_1 \text{ else } c_2} q''
$$
\n
$$
\xrightarrow{d, f \to \text{then } c_1 \text{ else } c_2} q''
$$
\n
$$
\xrightarrow{d, f \to \text{
$$

#### Operational Semantics of Java (and JML)

- Can we give an operational semantics of Java programs and JML specifications?
- What is the state of a Java program?
	- We have to take into account the state of the heap.
- How can we deal with side-effects in expressions?
- How can we handle exceptions?

# Operational Semantics of Java

- A (labeled) transition system (LTS) is a structure *LTS* =  $(Q, Act, \rightarrow)$  where
	- *Q* is a set of states,
	- *Act* is a set of actions,
	- $\rightarrow \subseteq Q \times Act \times Q$  is a transition relation.
- *Q* reflects the current dynamic state of the program (heap and local variables).
- *Act* is the executed code.
- Based on: D. v. Oheimb, T. Nipkow, Machine-checking the Java specification: Proving type-safety, 1999

#### Example: State of a Java Program

What is the state after executing this code? List mylist = new LinkedList(); mylist.add(new Integer(1));

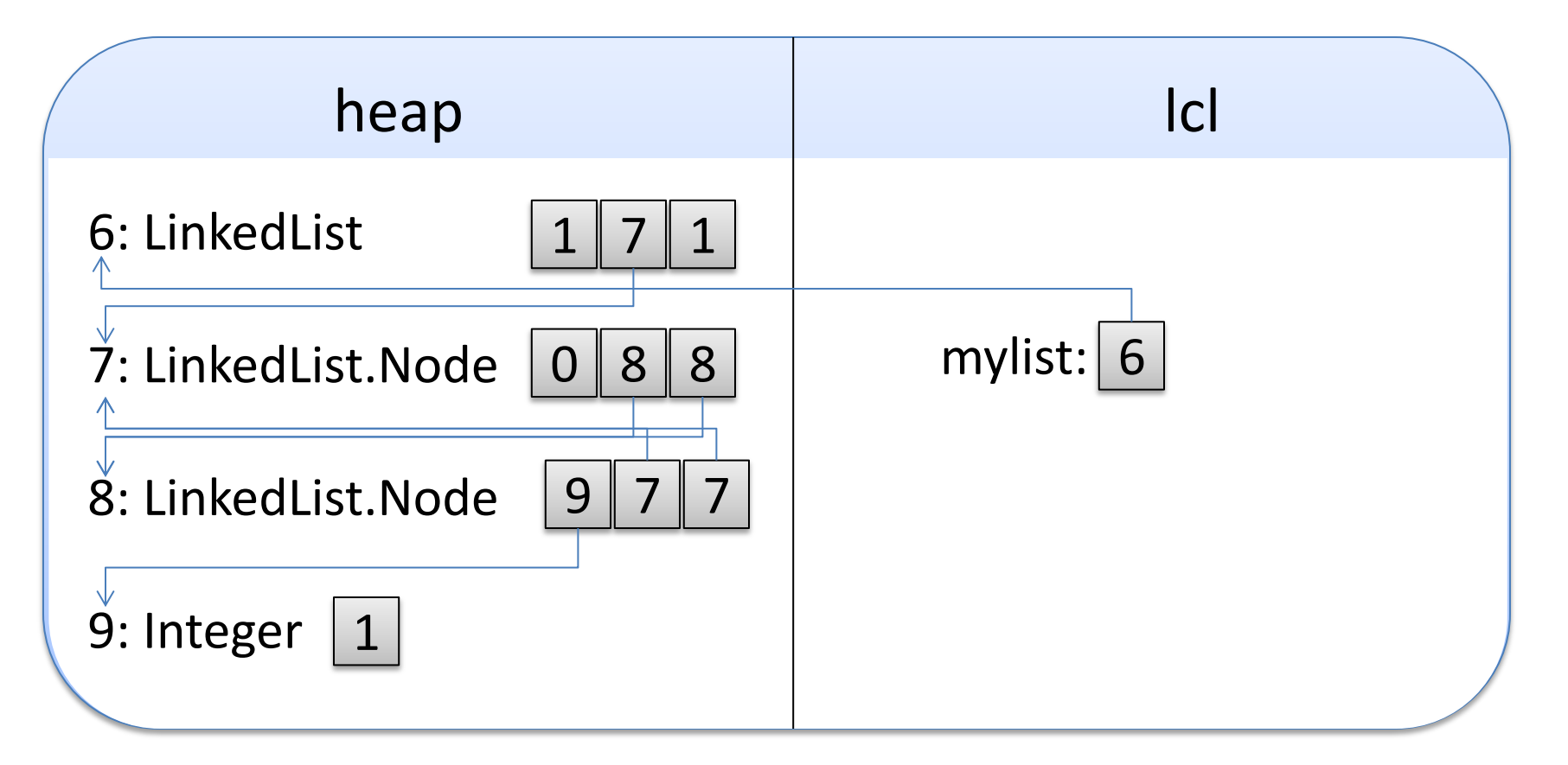

# State of a Java Program

A state of a Java program gives valuations to local and global (heap) variables.

- $Q = Heap \times Local$
- *Heap* =  $Address \rightarrow Class \times seq$  *Value*
- Local =  $Identifier \rightarrow Value$
- *Value* =  $\mathbb{Z}$ , *Address*  $\subset \mathbb{Z}$

A state is denoted as (*heap*, *lcl*), where *heap* : *Heap* and *lcl* : *Local*.

# Actions of a Java Program

An action of a Java program is either

- the evaluation of an expression *e* to a value *v*, denoted as  $e \gg v$ , or
- a Java statement, or
- a Java code block.

Note that expressions with side effects can modify the current state.

## Example: Actions of a Java Program

- Post-increment expression  $(heap, \textit{lcl} \cup {x \mapsto 5}) \xrightarrow{x++ \gg 5} (heap, \textit{lcl} \cup {x \mapsto 6})$
- Pre-increment expression  $(heap, \textit{lcl} \cup {x \mapsto 5}) \xrightarrow{++x \gg 6} (heap, \textit{lcl} \cup {x \mapsto 6})$
- Assignment expression  $(heap, \, lcl \cup \{x \mapsto 5\}) \xrightarrow{x=2^*x \gg 10} (heap, \, lcl \cup \{x \mapsto 10\})$
- Assignment statement  $(heap, \textit{lcl} \cup {x \mapsto 5})$   $\longrightarrow$   $\longmapsto$   $(heap, \textit{lcl} \cup {x \mapsto 10})$  $x=2*x;$

# Rules for Java Expressions (1)

- axiom for evaluating local variables (*heap*, *lcl*) (*heap*, *lcl*)  $x \gg |c| (x)$
- rule for assignment to local

$$
\frac{(heap, |cl) \xrightarrow{e \gg v} (heap', |cl')}{(heap, |cl) \xrightarrow{x=e \gg v} (heap', |cl' ++ \{x \mapsto v\})}
$$

• rule for field access

 $(\mathit{heap}, \mathit{lcl}) \xrightarrow{e \gg v} (\mathit{heap}', \mathit{lcl}')$  where *idx* is the index (*heap*, *lcl*)  $\stackrel{\text{e.fld}}{\longrightarrow}$  heap'(v)(idx) (heap', lcl')

of the field *fld* in the object *heap'(v)*

# Rules for Java Expressions (2)

- axiom for evaluating a constant expression *c*  $(heap, \, lcl) \xrightarrow{\mathcal{C} \gg \mathcal{C}} (heap, \, lcl)$ *c*  $\gg$  *c*
- rule for multiplication

\n
$$
\begin{array}{l}\n (\text{heap,} | \text{cl}) \xrightarrow{e_1 \gg v_1} (\text{heap',} | \text{cl'}) \\
 (\text{heap',} | \text{cl'}) \xrightarrow{e_2 \gg v_2} (\text{heap'',} | \text{cl''}) \\
 (\text{heap,} | \text{cl}) \xrightarrow{e_1 * e_2 \gg v_1 \cdot v_2 \mod 2^{32}} (\text{heap'',} | \text{cl''})\n \end{array}
$$
\n

• similarly for other binary operators

#### Example: Derivation for x=2\*x

\n
$$
\text{(heap,} \text{ } | \text{ } \cup \{x \mapsto 5\})
$$
\n $\xrightarrow{\text{(heap,} \text{ } | \text{ } \cup \{x \mapsto 5\})}$ \n $\xrightarrow{\text{(heap,} \text{ } | \text{ } \cup \{x \mapsto 5\})}$ \n $\xrightarrow{\text{(heap,} \text{ } | \text{ } \cup \{x \mapsto 5\})}$ \n $\xrightarrow{\text{(heap,} \text{ } | \text{ } \cup \{x \mapsto 5\})}$ \n $\xrightarrow{\text{(heap,} \text{ } | \text{ } \cup \{x \mapsto 5\})}$ \n $\xrightarrow{\text{(heap,} \text{ } | \text{ } \cup \{x \mapsto 5\})}$ \n $\xrightarrow{\text{(heap,} \text{ } | \text{ } \cup \{x \mapsto 5\})}$ \n $\xrightarrow{\text{(heap,} \text{ } | \text{ } \cup \{x \mapsto 5\})}$ \n $\xrightarrow{\text{(heap,} \text{ } | \text{ } \cup \{x \mapsto 10\})}$ \n $\xrightarrow{\text{(heap,} \text{ } | \text{ } \cup \{x \mapsto 10\})}$ \n

# Rules for Java Statements (1)

- expression statement (assignment or method call) (*heap*, *lcl*) (*heap'*, *lcl'*) (*heap*, *lcl*) (*heap'*, *lcl'*) *e; e* ≫ *v*
- sequence of statements  $(heap, |cl) \xrightarrow{s_1} (heap', |cl') \quad (heap', |cl') \xrightarrow{s_2} (heap'', |cl'')$  (*heap*, *lcl*) (*heap''* , *lcl''*)  $\overline{s_1 s_2}$

# Rules for Java Statements (2)

#### • rules for **if** statement

(*heap*, *lcl*)  $\frac{e \gg v}{2}$  (*heap'*, *lcl'*) (*heap'*, *lcl'*) (*heap''* , *lcl''*) (*heap*, *lcl*) (*heap''*, *lcl''*) **if** (*e*) {*bl*<sup>1</sup> } **else** {*bl*<sup>2</sup> }  $b$ <sup>1</sup> where  $v \neq 0$ 

$$
(heap, |cl) \xrightarrow{e \gg v} (heap', |cl')
$$
\n
$$
\frac{(heap', |cl') \xrightarrow{bl_2} (heap', |cl'')}{(heap, |cl) \xrightarrow{if (e) {bl_1} else {bl_2} } (heap', |cl'')}
$$
 where v = 0

# Rules for Java Statements (3)

• rules for **while** statement

(*heap*, *lcl*)  $\frac{e \gg v}{2}$  (*heap'*, *lcl'*) (*heap*, *lcl*) (*heap'* , *lcl'*) **while** (*e*) {*bl*} where  $v = 0$ 

(heap, lcI) 
$$
e \gg v
$$
 → (heap', lcI')

\n(heap', lcI')  $b \rightarrow$  (heap'', lcI'')

\n(heap'', lcI'')  $w$  hile (e) {b!} (heap''', lcI'')

\n(heap, lcI)  $w$  hile (e) {b!} (heap''', lcI'')

\nwhere  $v \neq 0$ 

\n(heap, lcI)  $w$  hile (e) {b!} → (heap''', lcI'')

#### Rule for Java Method Calls

$$
(heap, |cl) \xrightarrow{e \gg v} (heap_0, |cl_0)
$$
\n
$$
(heap_0, |cl_0) \xrightarrow{e_1 \gg v_1} (heap_1, |cl_1)
$$
\n
$$
\vdots
$$
\n
$$
(heap_{n-1}, |cl_{n-1}) \xrightarrow{e_n \gg v_n} (heap_n, |cl_n)
$$
\n
$$
(heap_n, mcl) \xrightarrow{body} (heap_{n+1}, mlc')
$$
\n
$$
(heap, |cl) \xrightarrow{e.m(e_1, \ldots, e_n) \gg mlc'(\text{result})} (heap_{n+1}, |cl_n)
$$

where *body* is the body of method *m* in the object *heap*<sub> $n+1$ </sub>(*v*), and  $mlcl = \{ \texttt{this} \mapsto v \text{, } param_1 \mapsto v_1 \text{, } ... \text{ } param_n \mapsto v_n \} \text{ where }$ param<sub>1</sub>,..., param<sub>n</sub> are the names of the parameters of *m.* 

# Rule for Object Creation

• Object creation is always combined with a call of a constructor

$$
\frac{(\text{heap}_1, \text{lcl}) \xrightarrow{\text{na}.\text{init}\rightarrow(e_1, ..., e_n) \gg v} (\text{heap}', \text{lcl}')}{(\text{heap}, \text{lcl}) \xrightarrow{\text{new Type}(e_1, ..., e_n) \gg na} (\text{heap}', \text{lcl}')
$$

where

 $na \notin \text{dom}(\text{heap})$ , *heap*<sub>1</sub> = *heap*  $\cup$  {*na*  $\mapsto$  (*Type*,  $\langle 0,...,0 \rangle$ }, and <init> stands for the internal name of the constructor

# Formalizing Exceptions

In order to handle exceptions, a few changes in the semantics are necessary:

- We extend states by a flow component  $Q = Flow \times Heap \times Local$
- *Flow* ::= *Norm* | *Ret* | *Exc* $\langle \langle Address \rangle \rangle$

We use the identifiers *flow*  $\in$  *Flow, heap*  $\in$  *Heap* and *lcl*  $\in$ *Local* in the rules. Also  $q \in Q$  stands for an arbitrary state.

In an abnormal state, statements are not executed:

(*flow, heap, lcl*)  $\xrightarrow{e \gg v}$  (flow, *heap, lcl*) where *flow*  $\neq$  *Norm* (*flow*, *heap*, *lcl*)  $\xrightarrow{s}$  (flow, *heap*, *lcl*) where *flow*  $\neq$  *Norm* 

#### Rules for Expressions with Exceptions

The previously defined rules are valid only if the lefthand-state is not an abnormal state.

| (Norm, heap, lcl) | $e_1 \gg v_1$                             | $q$  | $e_2 \gg v_2$ | $q'$  |      |
|-------------------|-------------------------------------------|------|---------------|-------|------|
| (Norm, heap, lcl) | $e_1 * e_2 \gg v_1 \cdot v_2 \mod 2^{32}$ | $q'$ |               |       |      |
| (Norm, heap, lcl) | $s_1$                                     | $q$  | $q$           | $s_2$ | $q'$ |
| (Norm, heap, lcl) | $s_1 s_2$                                 | $q'$ |               |       |      |

Note that exceptions are propagated using the axioms from the previous slide

(*flow, heap, lcl*)  $\xrightarrow{e \gg v}$  (flow, *heap, lcl*) where *flow*  $\neq$  *Norm* 

## Rules for Throwing Exceptions

 (*Norm*, *heap*, *lcl*) (*Norm*, *heap*', *lcl*') *<sup>e</sup>* <sup>À</sup> *<sup>v</sup>*  $(Morm, heap, \textit{lcl}) \xrightarrow{\text{throw } e; } (Exc(v), heap', \textit{lcl'})$ 

What happens if the object in a field access is **null**?

 $(Morm, heap, lcl) \longrightarrow e \gg 0 \longrightarrow (Norm, heap', lcl')$  (*Norm*, *heap'*, *lcl'*) *q'* **throw new** NullPointerException();  $(Norm, heap, lcl) \frac{e.fld \gg v}{f} q'$ 

where *v* is some arbitrary value

#### Complete Rules for **throw**

 (*Norm*, *heap*, *lcl*) (*Norm*, *heap*', *lcl*') *<sup>e</sup>* <sup>À</sup> *<sup>v</sup>* (*Norm*, *heap*, *lcl*) (*Exc*(*v*), *heap*', *lcl*') **throw** *<sup>e</sup>*; (*Norm*, *heap*, *lcl*) (*Norm*, *heap*', *lcl*') *<sup>e</sup>* <sup>À</sup> <sup>0</sup> (*Norm*, *heap'*, *lcl'*) *q'* **throw new** NullPointerException(); (*Norm*, *heap*, *lcl*) *q' e.fld* <sup>À</sup> *<sup>v</sup>* where *v* is some arbitrary value where *v*  0 (*Norm*, *heap*, *lcl*) (*flow'*, *heap*', *lcl*') *<sup>e</sup>* <sup>À</sup> *<sup>v</sup>* (*Norm*, *heap*, *lcl*) (*flow'*, *heap*', *lcl*') **throw** *<sup>e</sup>*; where *flow' Norm*

# Rules for Catching Exceptions

• Catching an exception

(*Norm*, *heap*, *lcl*)  $\xrightarrow{S_1}$  (*Exc*(*v*), *heap*', *lcl'*)  $(Norm, heap', lc' \cup {ex \mapsto v}) \xrightarrow{s_2} q''$ 

(*Norm*, *heap*, *lcl*) q'' **try** *s*<sup>1</sup> **catch** (*Type ex*) *s*<sup>2</sup>

where *v* is an instance of *Type*

• No exception caught

(*Norm*, *heap*, *lcl*)  $\xrightarrow{S_1}$  (*flow'*, *heap'*, *lcl'*)  $(Morm, heap, \textit{lcl}) \frac{arg\ s_1 \text{cact}(type \text{ex}) \ s_2}{(flow', heap', \textit{lcl'})}$ **try**  $s_1$  **catch** (*Type ex*)  $s_2$ where  $flow' \neq Exc(v)$  or *v* is not an instance of *Type* 

#### Rules for **return** statements

• The **return** statement stores the return value in \result and signals *Ret* in the flow component:

 $(Morm, heap, \textit{lcl}) \longrightarrow (Norm, heap', \textit{lcl'})$ 

 $(Morm, heap, lcl) \xrightarrow{\text{return } e} (Ret, heap', lc' ++ \{\text{result} \mapsto v\}$ 

• But evaluating *e* can also throw an exception (*Norm*, *heap*, *lcl*)  $\xrightarrow{e \gg v}$  (*flow'*, *heap'*, *lcl'*) (*Norm*, *heap*, *lcl*)  $\frac{\text{return } e_j}{\text{if}}$  (*flow'*, *heap'*, *lcl'*)

where  $flow' \neq Norm$ 

# Method Call (Normal Case)

(Norm, heap, lc)

\n
$$
q_{0} \xrightarrow{e_{1} \gg v_{1}} q_{0}
$$
\n
$$
q_{0} \xrightarrow{e_{1} \gg v_{1}} q_{1}
$$
\n
$$
\vdots
$$
\n
$$
q_{n-1} \xrightarrow{e_{n} \gg v_{n}} (flow_{n}, heap_{n}, lc|_{n})
$$
\n(flow<sub>n</sub>, heap<sub>n</sub>, mlc)

\n
$$
\xrightarrow{body} (Ret, heap_{n+1}, mlc')
$$
\n(Norm, heap, lc)

\n
$$
\xrightarrow{e.m(e_{1}, ..., e_{n}) \gg mlc'(\text{result})} (Norm, heap_{n+1}, lc|_{n})
$$

where *body* is the body of method *m* in the object *heap*<sub> $n+1$ </sub>(*v*), and  $mlcl = \{ \texttt{this} \mapsto v \text{, } param_1 \mapsto v_1 \text{, } ... \text{ } param_n \mapsto v_n \} \text{ where }$ param<sub>1</sub>,..., param<sub>n</sub> are the names of the parameters of *m.* 

# Method Call (Exception Case)

(Norm, heap, lcl) 
$$
\xrightarrow{e_1 \gg v_1} q_0
$$

\n
$$
\begin{aligned}\n q_0 & \xrightarrow{e_1 \gg v_1} q_1 \\
 &\vdots \\
 q_{n-1} & \xrightarrow{e_n \gg v_n} (flow_n, heap_n, lcl_n) \\
 \xrightarrow{\text{flow}_n \text{heap}_n \text{ mlcl}} \xrightarrow{\text{body}} (Exc(v_e), heap_{n+1}, mlc') \\
 \xrightarrow{\text{Ricm}_n \text{Reg}_n \text{ mod}_n \text{ mlcl} \times (Exc(v_e), heap_{n+1}, lcl_n)\n \end{aligned}
$$

where *body* is the body of method *m* in the object *heap*<sub> $n+1$ </sub>(*v*), and  $mlcl = \{ \texttt{this} \mapsto v \text{, } param_1 \mapsto v_1 \text{, } ... \text{ } param_n \mapsto v_n \} \text{ where }$ param<sub>1</sub>,..., param<sub>n</sub> are the names of the parameters of *m.* 

# Semantics of Specifications

```
/*@ requires x >= 0;
  \omega ensures \result <= Math.sqrt(x) && Math.sqrt(x) < \result + 1;
  \omega^*/public static int isqrt(int x) {
   body
}
```
Whenever the method is called with values that satisfy the **requires** clause and the method terminates normally then the **ensures** clause holds.

If 
$$
lcl(x) \ge x
$$
 and  
(Norm, heap, lcl)  $\xrightarrow{body} (Ret, heap', lcl')$ 

then  $\text{lcl}'(\text{result}) \leq \text{Math.sqrt}(\text{lcl}(x)) \leq \text{lcl}'(\text{result}) + 1$ 

## What about Exceptions?

```
\frac{1}{2} ensures \result <= Math.sqrt(x) && Math.sqrt(x) < \result + 1;
  @ signals (IllegalArgumentException) x < 0;
   @ signals_only IllegalArgumentException;
 @^{*}/public static int isqrt(int x) { body }
```
For all transitions

(*Norm*, *heap*, *lcl*) (*Exc(v)*, *heap'*, *lcl'*) *body*

where *lcl* satisfies the precondition and *v* is an exception, *v* must be of type IllegalArgumentException. Furthermore,  $|c|$  must satisfy  $x \le 0$ .

# Side Effects

A method can change the heap in an unpredictable way.

The assignable clause restricts changes:

```
/*@ requires x >= 0;
  @ assignable \nothing;
  @ ensures \result <= Math.sqrt(x) && Math.sqrt(x) < \result + 1;
 \omega^*/public static int isqrt(int x) { body }
```

```
(Norm, heap, lcl) (Ret, heap', lcl')
body
If |cl(x)\rangle = x and
```
then  $\text{lcl}'(\text{result}) \leq \text{Math.sqrt}(\text{lcl}(x)) \leq \text{lcl}'(\text{result}) + 1$ and *heap* = *heap'*

#### What Is the Meaning of a JML Formula?

A formula like  $x \ge 0$  is a Boolean Java expression. It can be evaluated with the operational semantics.

x >= 0 holds in state (*Norm*, *heap*, *lcl*) iff

(*Norm*, *heap*, *lcl*)  $\frac{x \succ e \theta \gg v}{f}$  (*flow'*, *heap'*, *lcl'*) where  $v \neq 0$ 

A formula may not have side effects but it can throw an exception.

For the ensures formula both the pre-state and the post-state are necessary to evaluate the formula.

## Semantics of Specifications (formally)

A method satisfies the specification

requires e<sub>1</sub>; **ensures** e<sub>2</sub>; iff for all executions with (*Norm, heap, lcl*)  $\frac{e_1 \gg v_1}{e_1} \rightarrow q_1$  where  $v_1 \neq 0$ the post-condition holds, i.e., there exist  $v_2$ ,  $q_2$  s.t. (*Norm*, *heap*, *lcl*) (*Ret*, *heap'*, *lcl'*) *body*  $(Norm, heap', lc') \longrightarrow_{2} P_{2} \quad where v_{2} \neq 0$ 

• However, we need a new rule for evaluating **\old**

(Norm, heap, lcl)  $\frac{e \gg v}{q}$ (*Norm*, *heap'*, *lcl'*) *q* **\old**(e) À *v*

where *heap, lcl* refer to the state before *body* was executed.

#### Method Parameters in **ensures** Clauses

```
/*@ requires x >= 0;
  @ assignable \nothing;
   @ ensures \result <= Math.sqrt(x) && Math.sqrt(x) < \result + 1;
 \omega^*/public static int isqrt(int x) {
 x = 0;
   return 0;
}
```
Is this code a correct implementation of the specification?

No, because method parameters are always evaluated in the pre-state, so

```
\result <= Math.sqrt(x) && Math.sqrt(x) < \result + 1;
```
has the same meaning as **\result** <= Math.sqrt(**\old**(x)) && Math.sqrt(**\old**(x)) < **\result** + 1;

# Side Effects in Specifications

In JML side effects in specifications are forbidden: If e is an expression in a specification and

then *heap* = *heap*' and *lcl* = *lcl*'. To be more precise, (*Norm*, *heap*, *lcl*)  $\xrightarrow{e \gg v}$  (flow', heap', lcl')

*heap*  $\subseteq$  *heap*' since the new heap may contain new (unreachable) objects.

Also flow'  $\neq$  Norm is allowed. In that case the value of *v* may be unpredictable and the tools should assume the worst case, i.e., report that code is buggy.